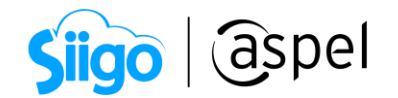

## ¿Cómo obtener el Código de Activación de Aspel SAE?

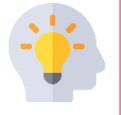

El Código de Activación (CDA) de Aspel SAE, es un dato tan importante como el número de serie, ya que te permite activar el sistema para su uso.

Además, te acredita como usuario de software legal y te abre las puertas a beneficios adicionales como soporte técnico y personalización del nombre de tu empresa.

Si tu forma de adquisición fue por compra física, solo lo podrás consultar en tu Certificado de Autenticidad.

Realiza los siguientes pasos para obtenerlo:

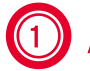

1 Accede a tu cuenta Aspel

- Para ingresar, digita en tu navegador el enlace [www.aspel.com](http://www.aspel.com/) > selecciona en la parte superior derecha Mi cuenta Aspel > captura tus datos de acceso.
- Si aún no cuentas con tu registro, da clic en Crear cuenta y captura la información solicitada.

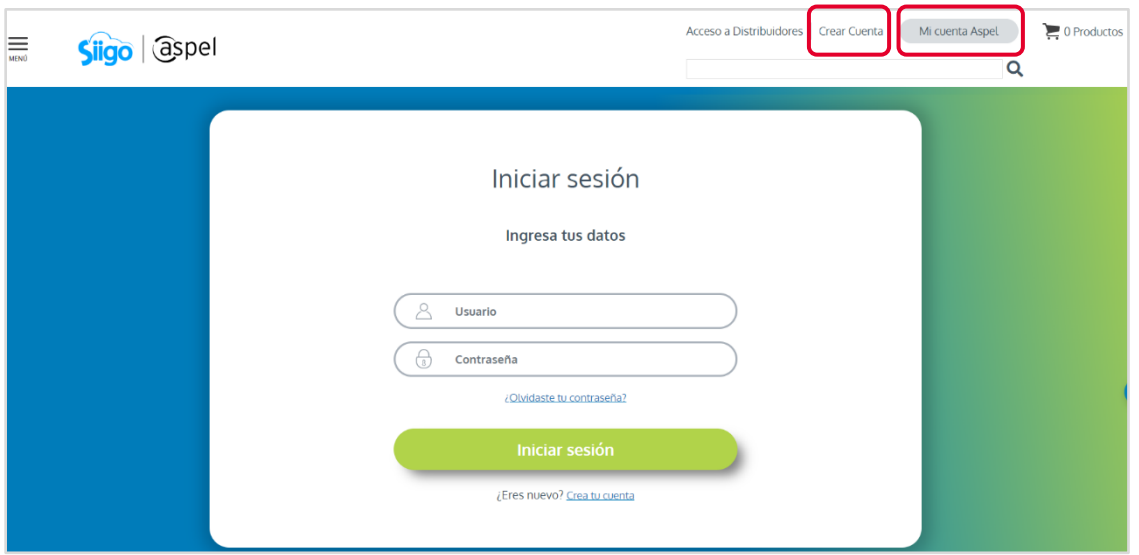

Soporte Técnico

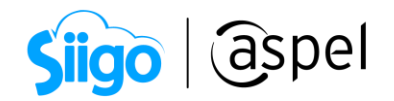

## 2 Consulta la información de tu sistema

a) Al ingresar observa las diversas secciones, las cuales agrupan las distintas operaciones que puedes efectuar, dirígete al apartado Mis Servicios.

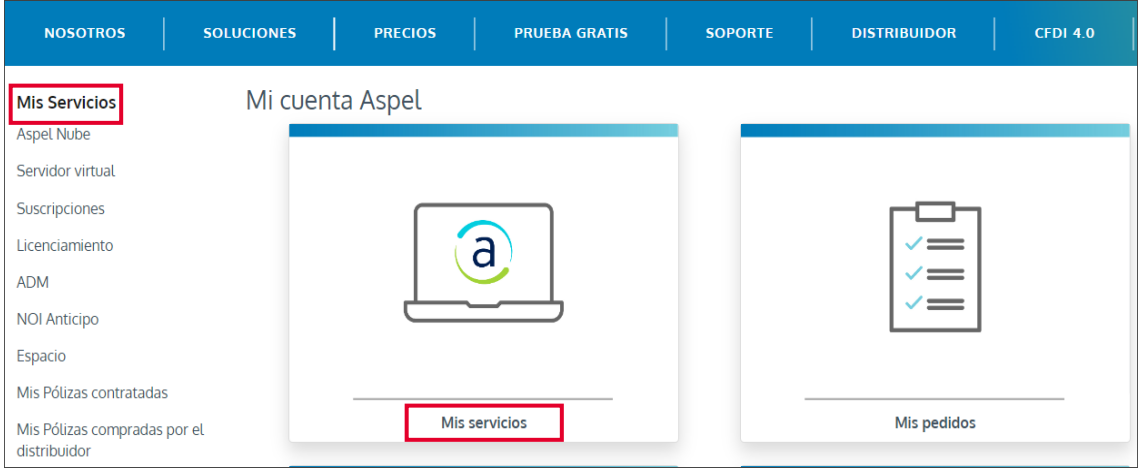

b) Identifica la modalidad de contratación en la que se encuentre tu sistema SAE:

- **Suscripciones:** Administrar tus sistemas de pago mensual.
- Licenciamiento: Administra tus sistemas comprados electrónicamente.

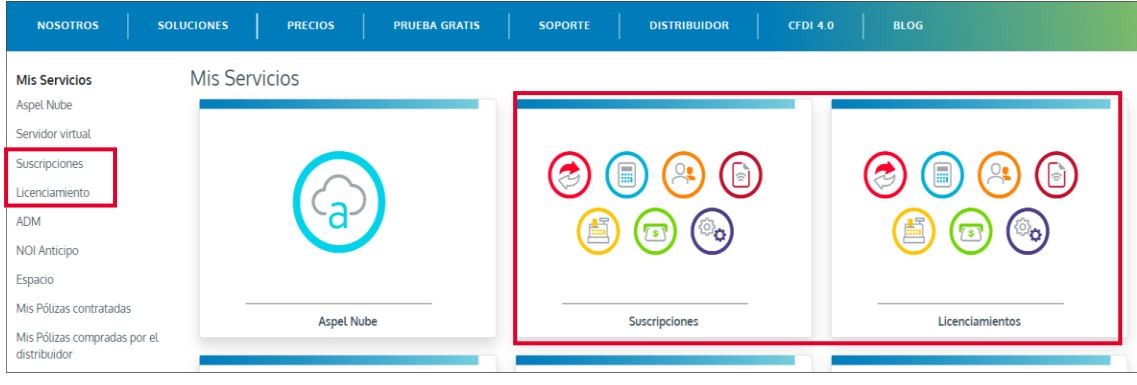

3 Envía el CDA a tu cuenta de correo electrónico

a) Identifica el sistema SAE con el Número de serie del que deseas consultar su

Código de Activación y presiona en el ícono Reenviar CDA .

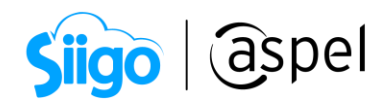

Se mostrará una ventana adicional con la notificación del envío.

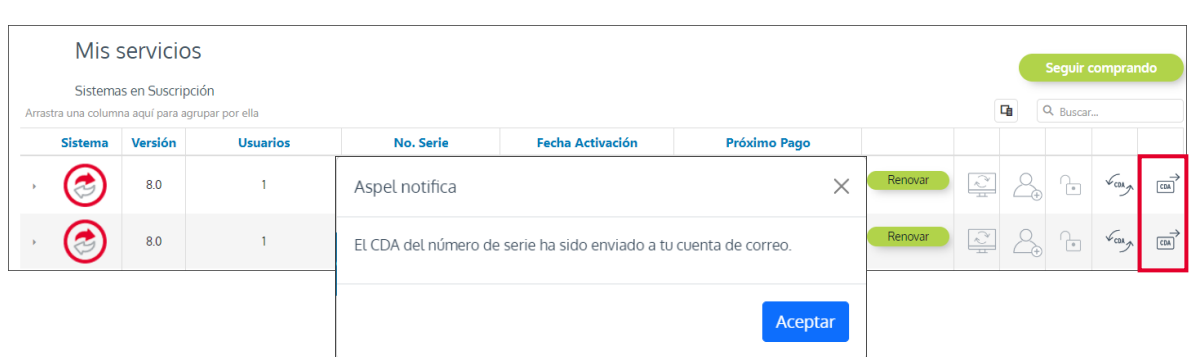

La información será enviada a la cuenta de correo que diste de alta. Si deseas actualizarla dirígete a la sección de Mi perfil > Datos generales.

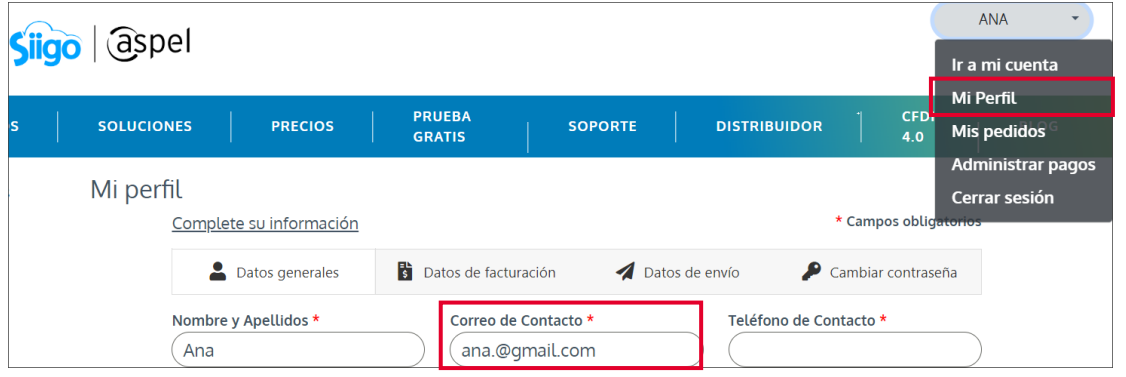

b) Revisa en tu bandeja de entrada o en la sección de correos no deseados / spam.

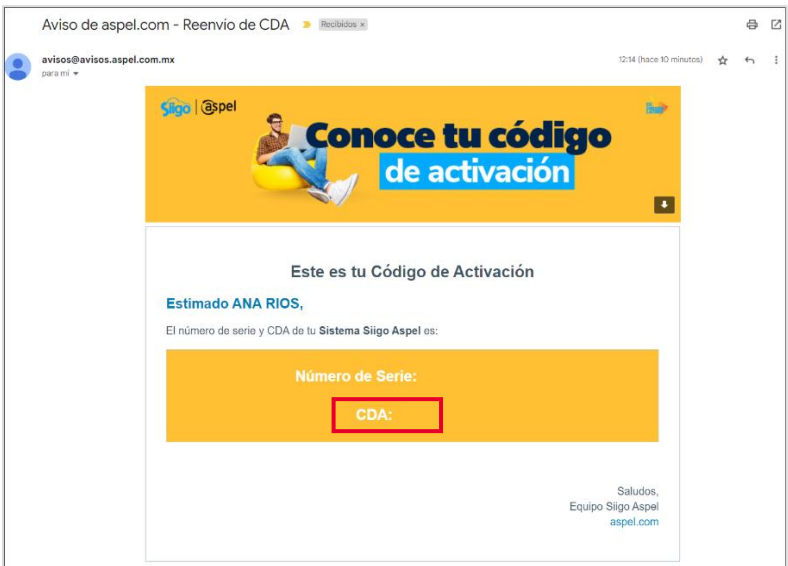

Soporte Técnico

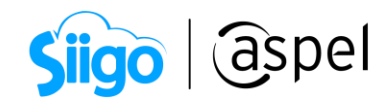

## ¡Listo! Con estos pasos estarás actualizado.

Te invitamos a consultar más documentos como este en [Tutoriales](https://www.aspel.com.mx/tutoriales) y a suscribirte a nuestro canal de [YouTube](https://www.youtube.com/user/ConexionAspel)

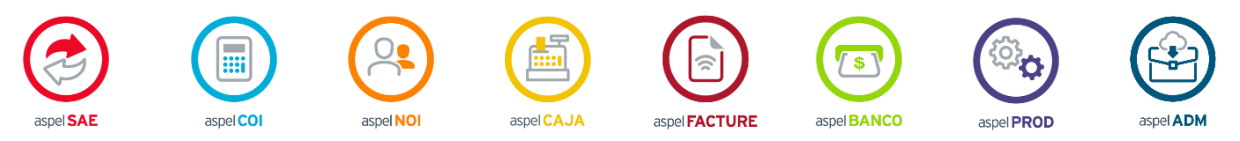

Dudas, comentarios y sugerencias sobre este documento [aquí.](mailto:buzoncapacitacion@aspel.com.mx?subject=Dudas,%20comentarios%20y%20sugerencias%20(tutoriales))